# **Single-node Optimization Techniques**

© Cray Inc 2013

## **Doesn't the compiler do all this for me?**

## ● **Not yet...**

• (standard answer, unchanged for last 50 or so years)

## ● **You can make a big difference to code performance**

- Helping the compiler spot optimisation opportunities
- Using specialist knowledge of your application
- Removing obscure (and antique) "optimisations" in older code
	- simple code is always best, until proved otherwise

## ● **What we cover in this talk:**

- Quick review of memory hierarchy
- Cache blocking
- TLB use optimisation
- loop unrolling
- vectorisation

## ● **No fixed rules: optimise on case-by-case basis**

But first, check what the compiler is already doing

## **Memory Hierarchy**

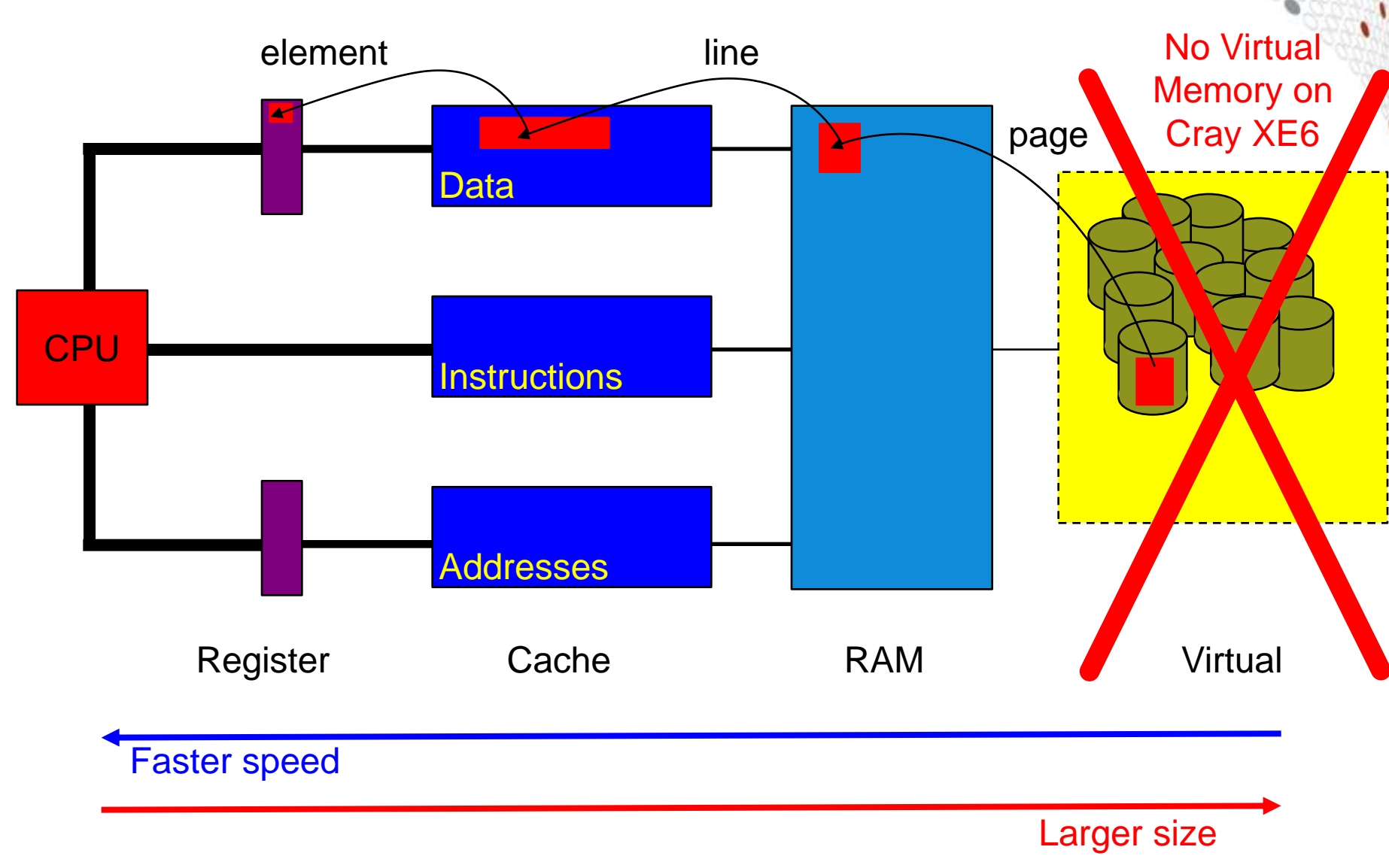

## **Memory Hierarchy**

As you go further up the memory hierarchy, capacity and latency increase

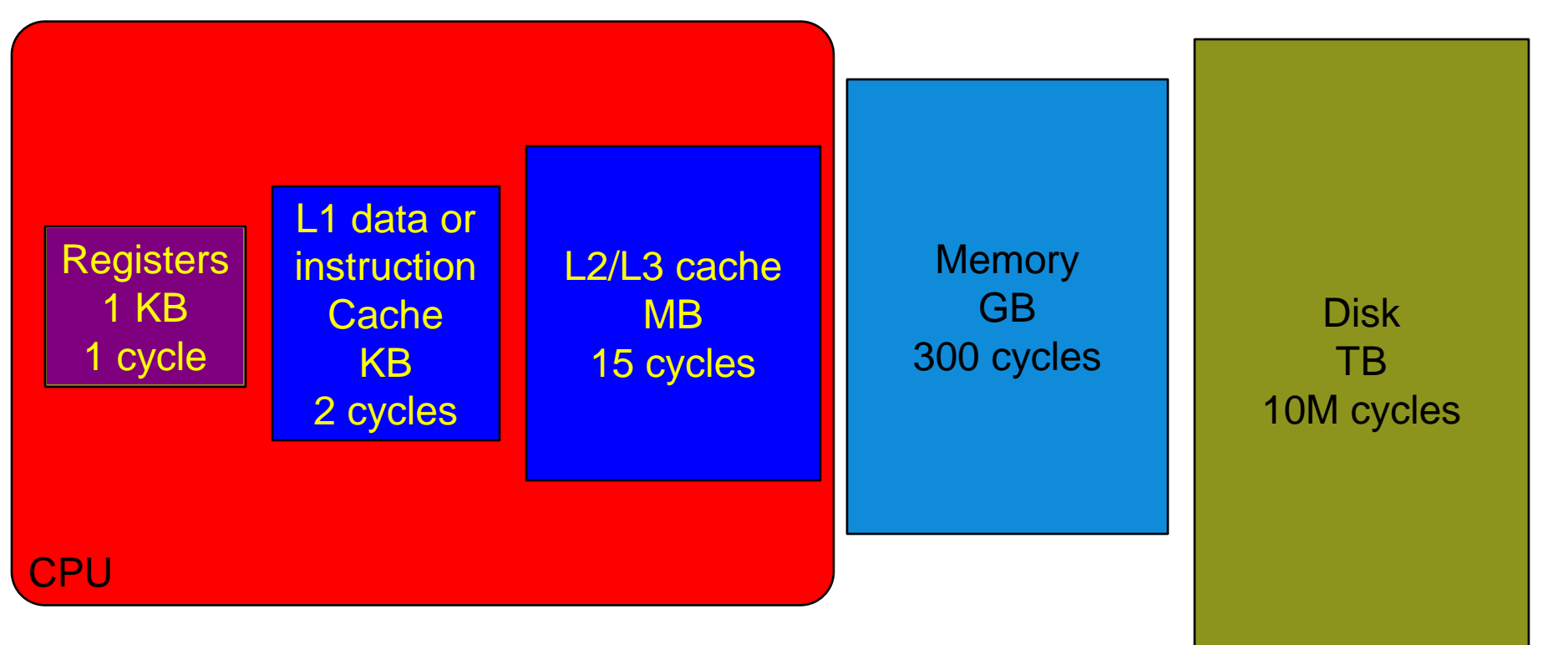

#### **Cache Lines**

#### Typically more than one element at once is transferred

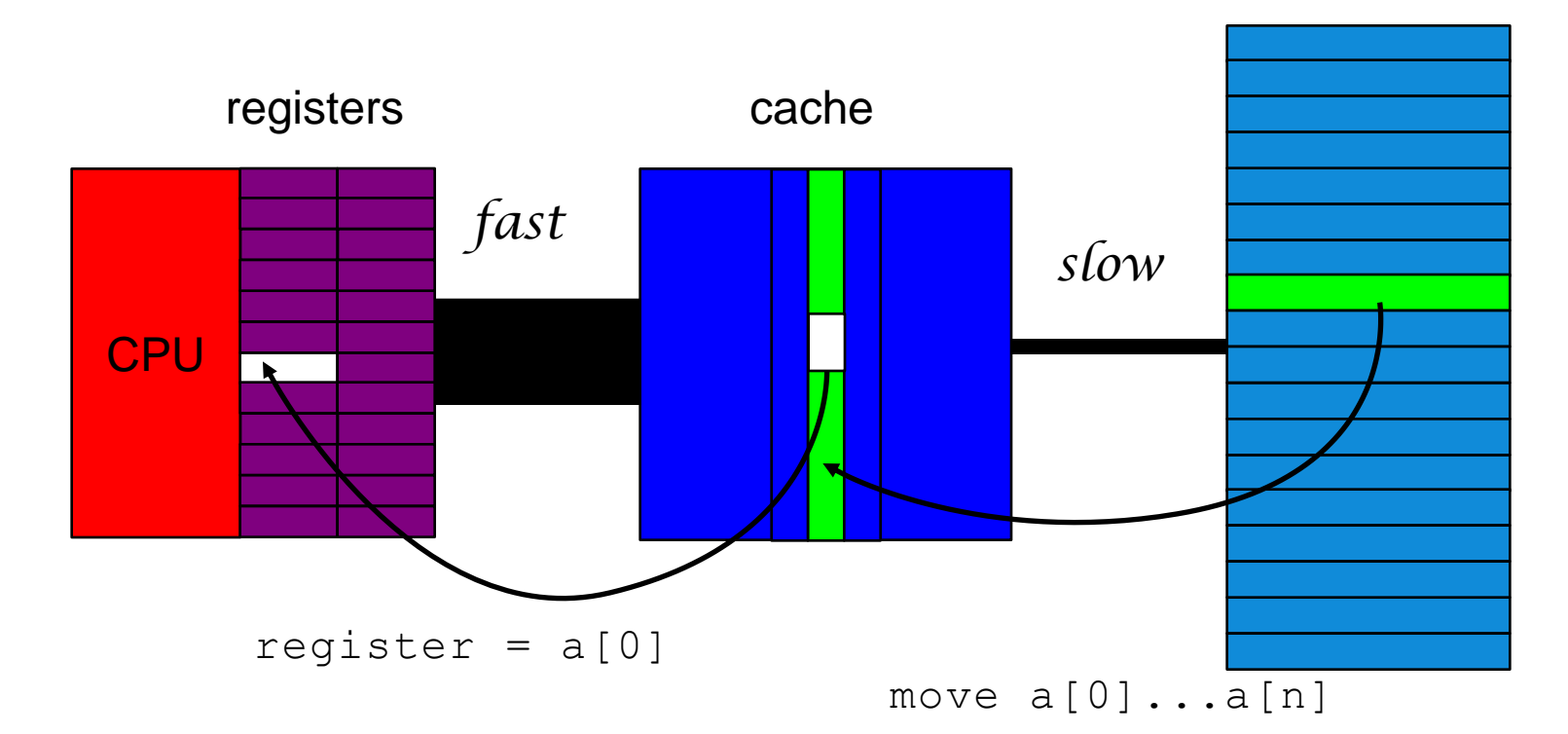

 $x = a[0]$ 

## **Bad Cache Alignment**

CrayPAT profiling with export PAT\_RT\_HWPC=2 (L1 and L2 metrics)

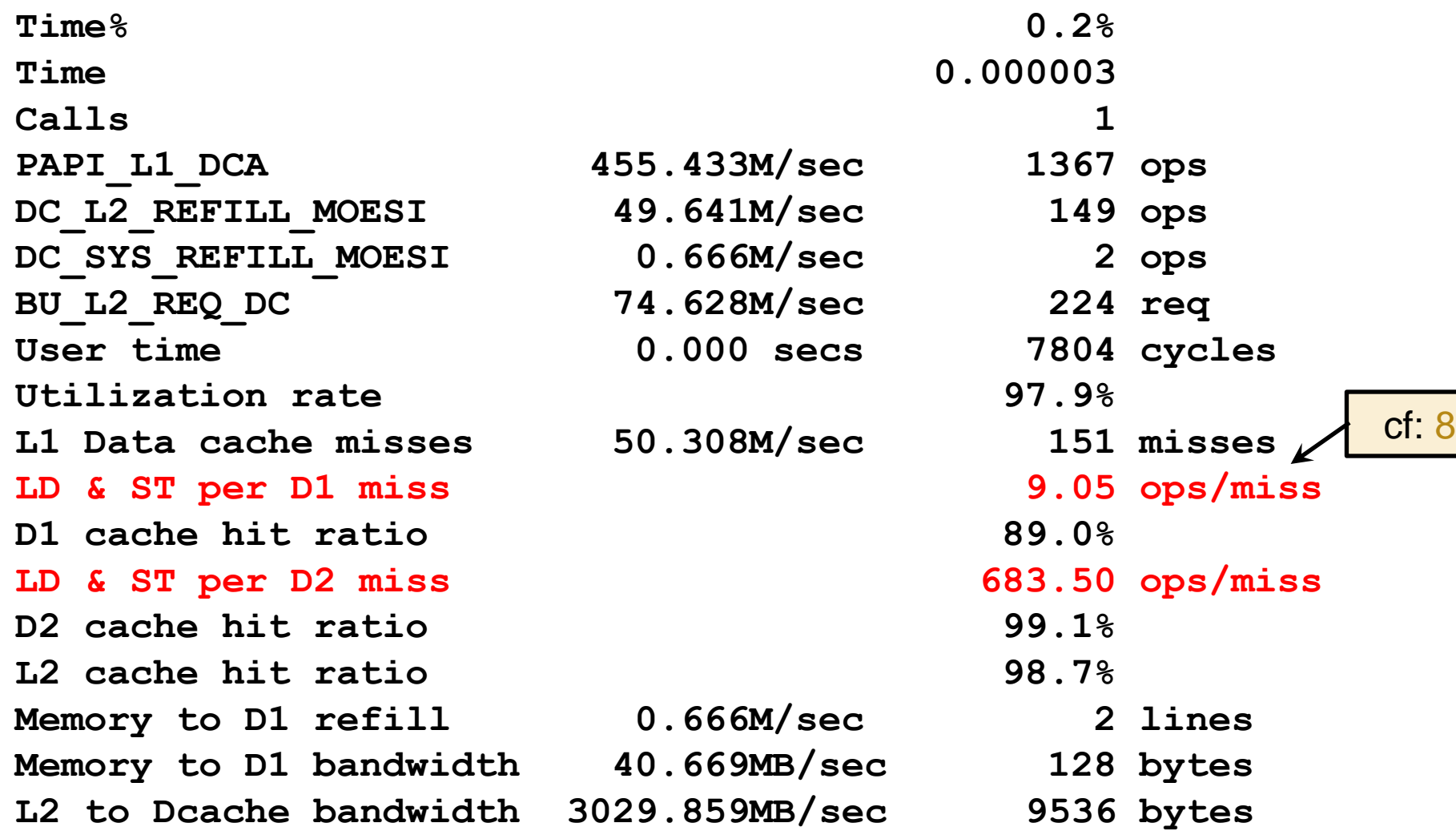

## **Good Cache Alignment**

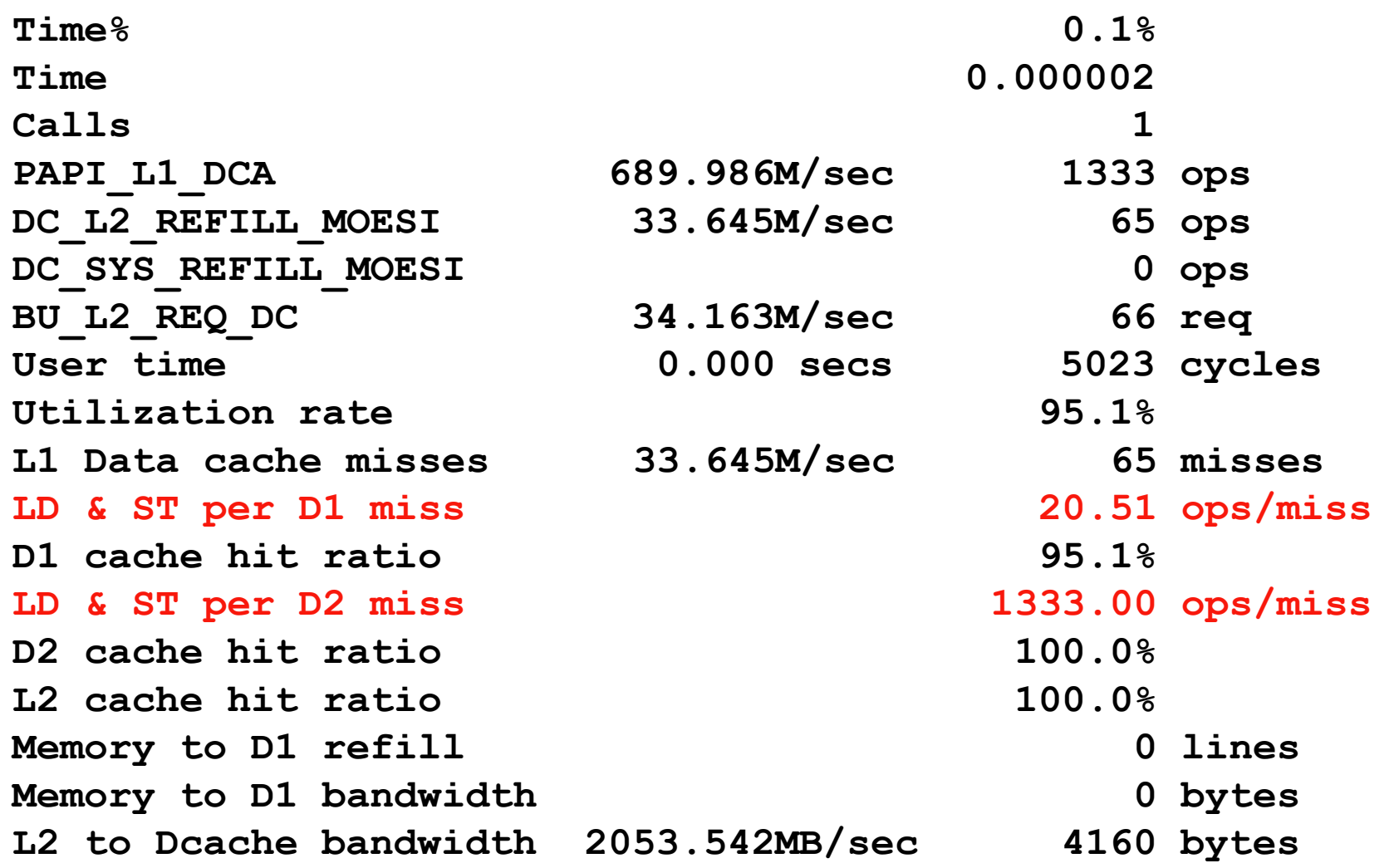

## **Cache blocking**

### ● **A combination of:**

- strip mining (also called loop blocking, loop tiling...)
- loop interchange

## ● **Designed to increase data reuse:**

- temporal reuse: reuse array elements already referenced
- spatial reuse: good use of cache lines

## ● **Many ways to block any given loop nest**

- Which loops should be blocked?
- What block size(s) will work best?

### **• Analysis can reveal which ways are beneficial**

- How big is your cache?
	- L1 is 16kB on Interlagos.
- How many cache lines can it hold?
	- each line typically 64B, so
- How many cache lines are needed per loop iteration?
- ...

## ● **But trial-and-error is probably faster**

• or autotuning of the code

## **Cache Use in Stencil Computations**

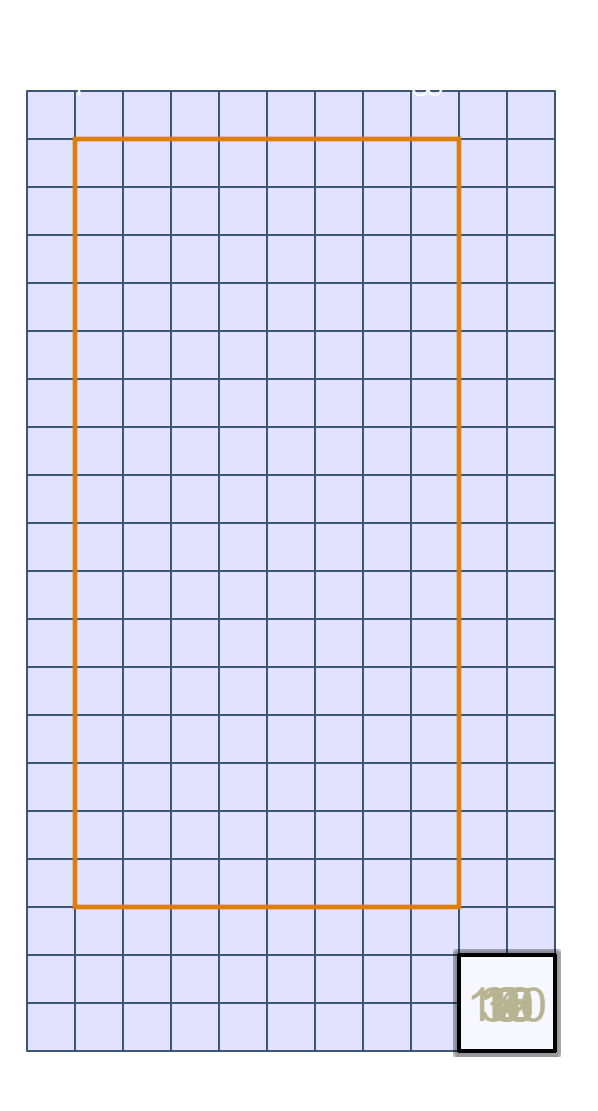

```
DO j = 1, 8
DO i = 1, 16
   a = u(i-1,j) + u(i+1,j) &
     + u(i,j-1) + u(i,j+1) &
     - 4*u(i,j)
```
 **ENDDO**

**ENDDO**

#### ● **Imagine a CPU architecture where:**

- each cache line holds 4 array elements
- cache can hold 12 lines of data
- Each execution of i-loop needs:
	- $3*CEILING[(16+2)/4]=15$  cache lines

#### ● **No cache reuse b/w j-loop iterations**

- Because 15 is greater than 12
	- iteration j loaded **u(i:i+3,j+1)** (4 elements)
	- iteration j+1 could reuse this (for central term)
	- but it's already been evicted from the cache
- **Cache misses per loopnest iteration**
	- $8*15 = 120$

## **Blocking to Increase Reuse**

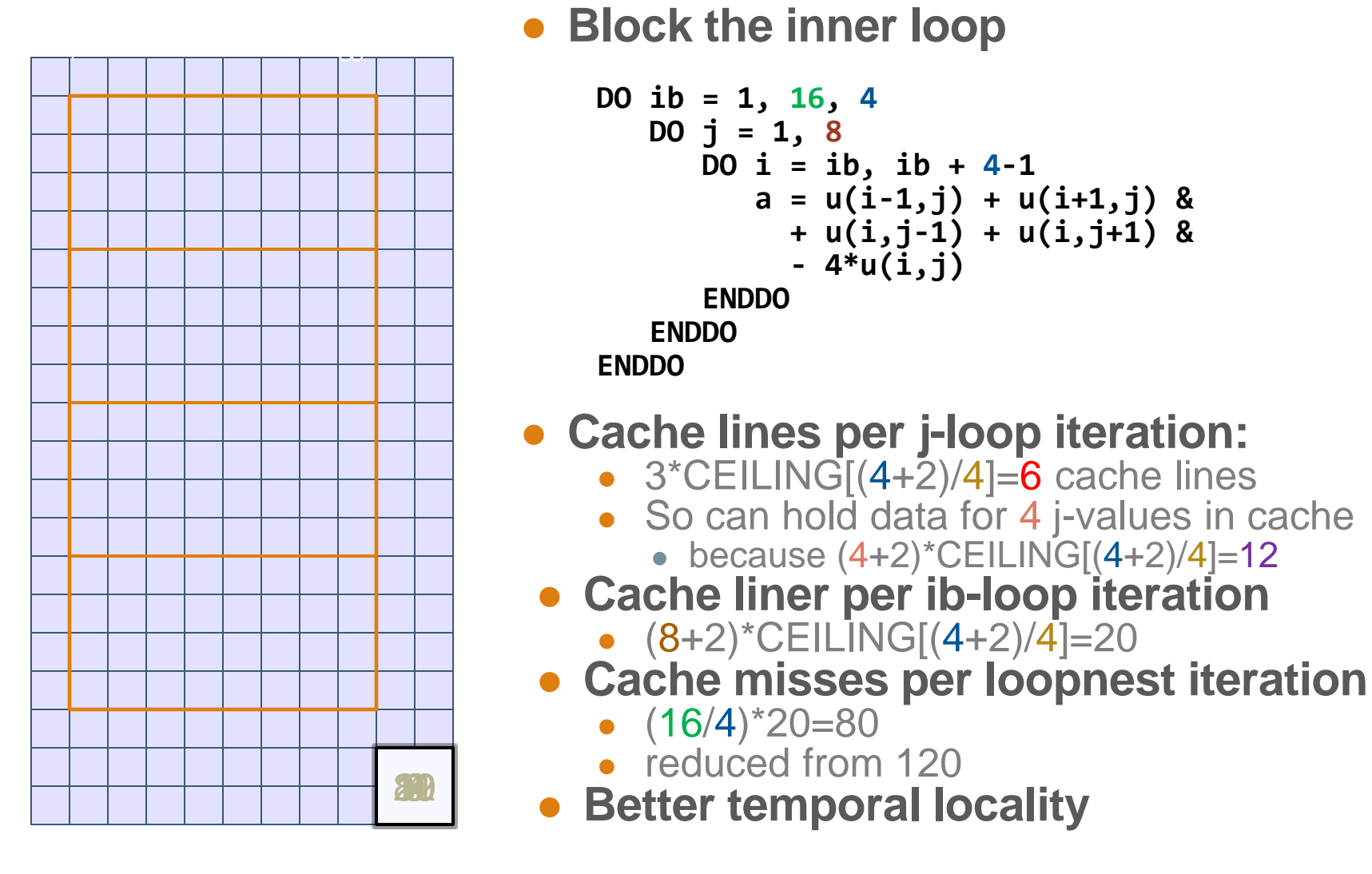

## **Blocking to Increase Reuse**

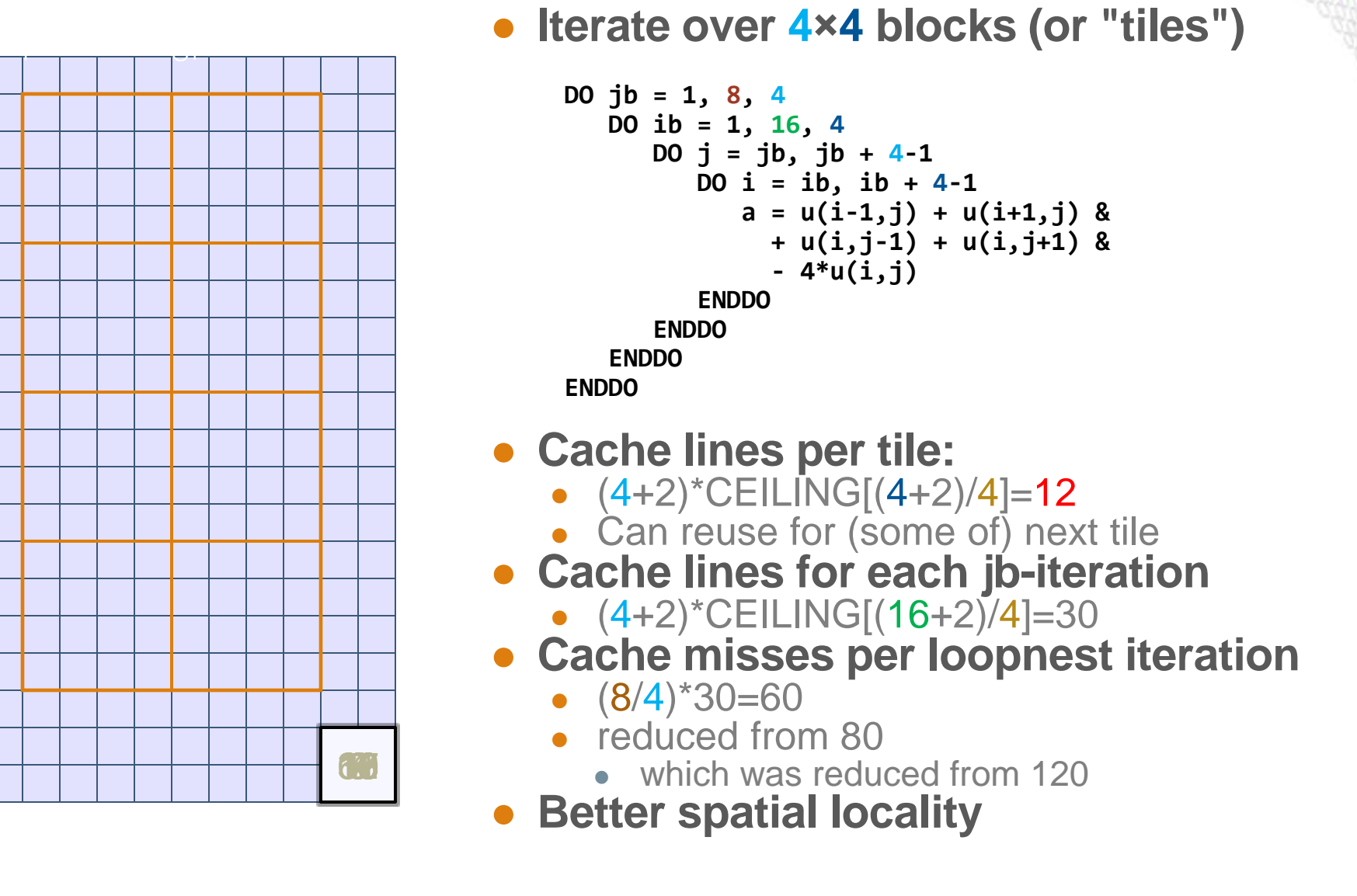

## **Cache blocking with Cray Directives**

#### **CCE blocks well, but it sometimes blocks better with help**

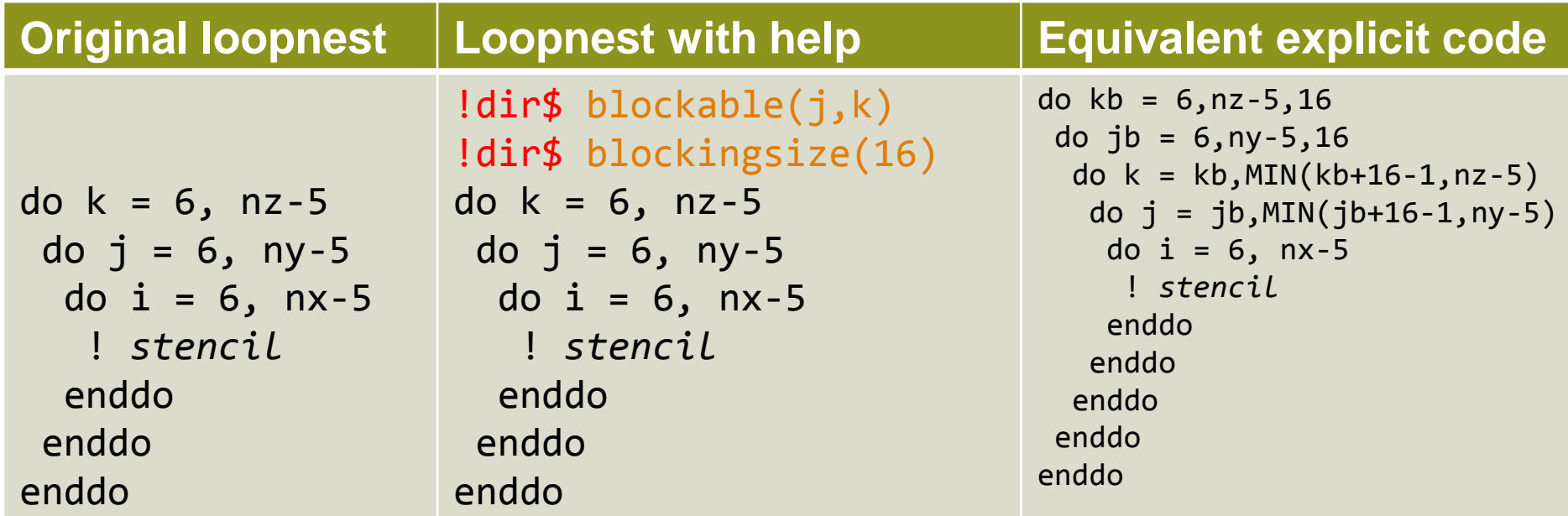

#### **Use the –hlist=a option to get a loopmark listing**

- Identifies which loops were blocked
- Gives the block size the compiler chose
- See <source>.lst file

## **Further cache optimisations**

#### ● **If multiple loopnests process a large array**

• First element of array will be out of cache when start second loopnest

### ● **Improving cache use**

enddo

- Consider fusing the loopnests
	- Completely: just have one loopnest
	- Partial: have one outer loop, containing multiple inner loops

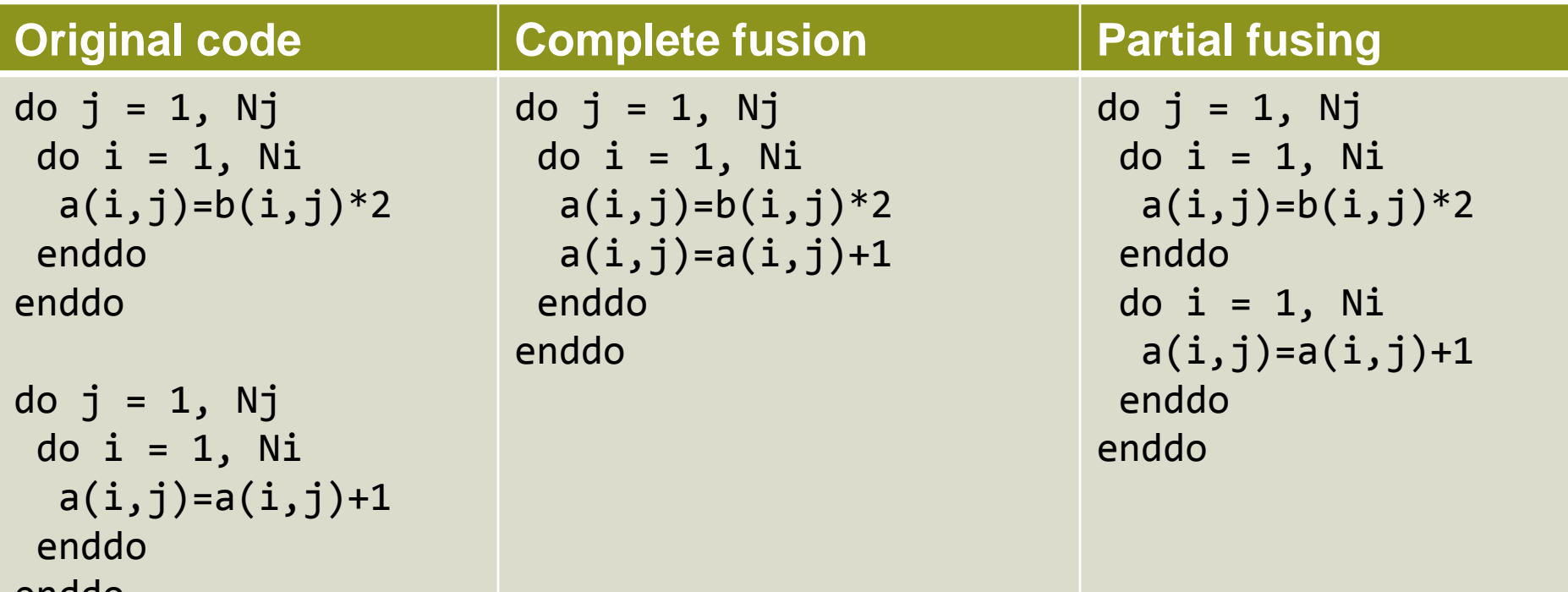

## **Further cache optimisations**

## ● **Perhaps cache block before fusing**

• Fuse one or more of the outer blocking loops

## ● **If multiple subprograms process the array**

- Remove one or more outer loops (or all loops) from subprograms
- Haul loop into parent routine, pass in index values instead
- Might want to ensure that compiler is inlining this routine
- This technique is very useful if you want to use OpenMP/OpenACC

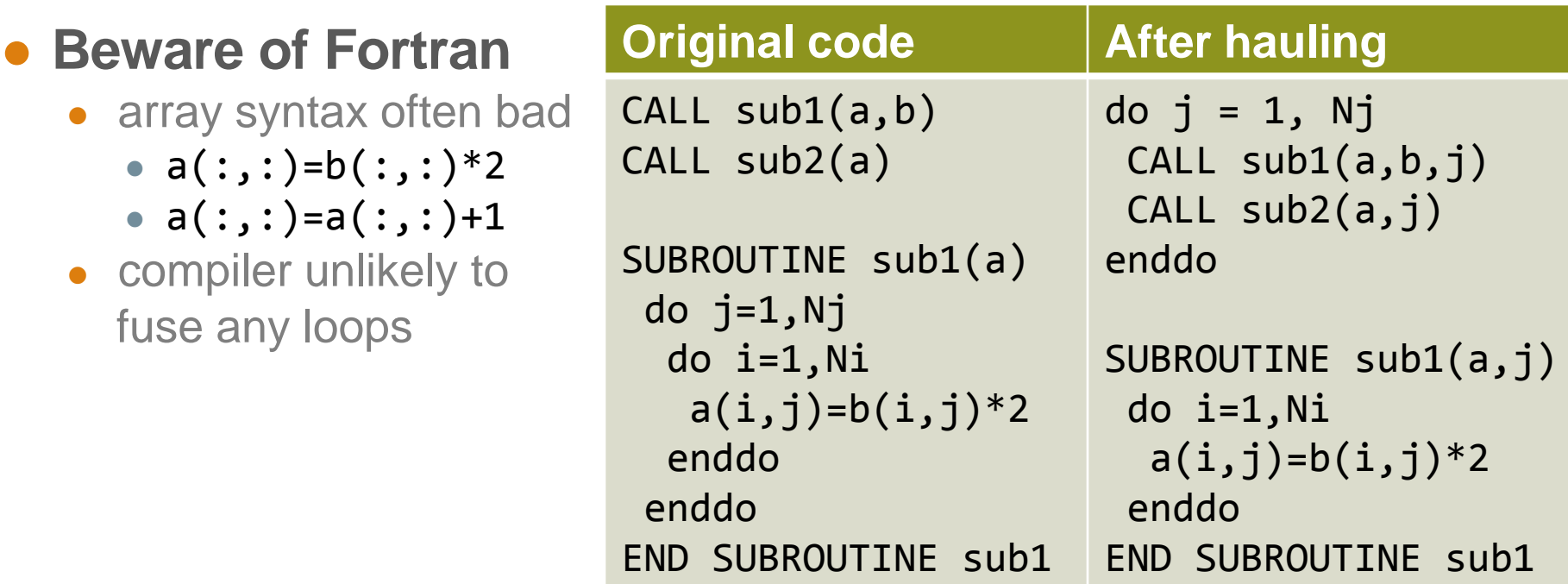

## **Virtual Memory vs Physical Memory**

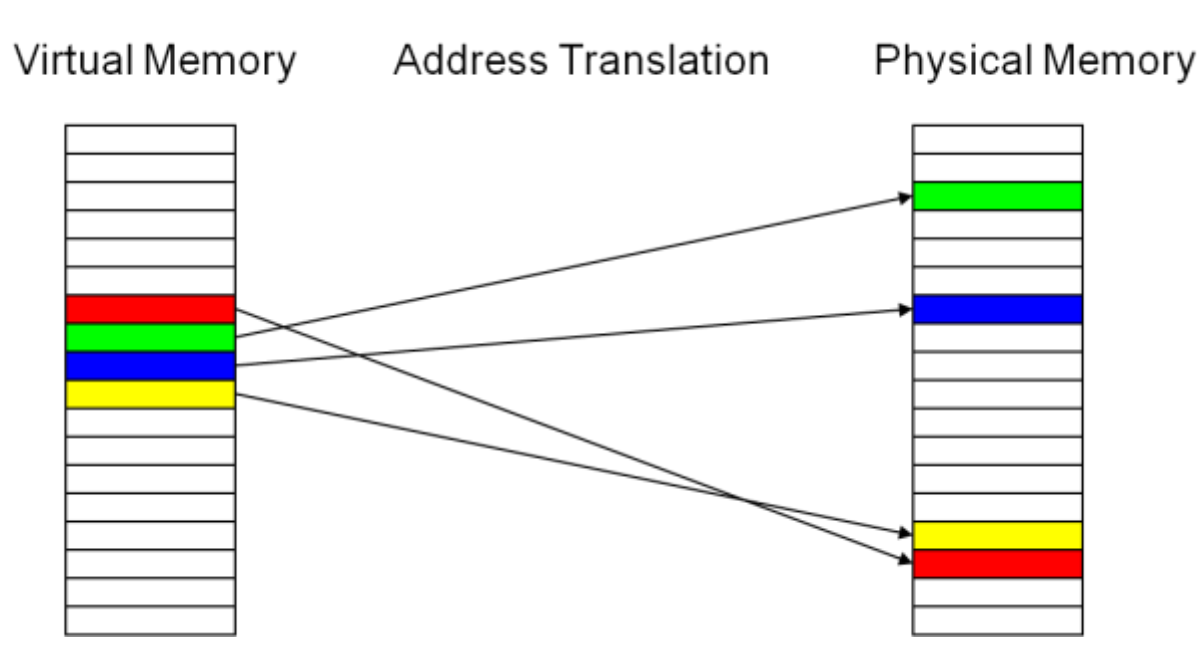

#### ● **Translation page table is stored in main memory**

 $\bullet$  Each memory access logically takes twice as long  $-$  once to find the physical address, once to get the actual data

#### ● **Use a hardware cache of least recently used addresses**

- Called a Translation Lookaside Buffer or TLB
- You should aim to reuse this cache wherever possible

## **The TLB cache**

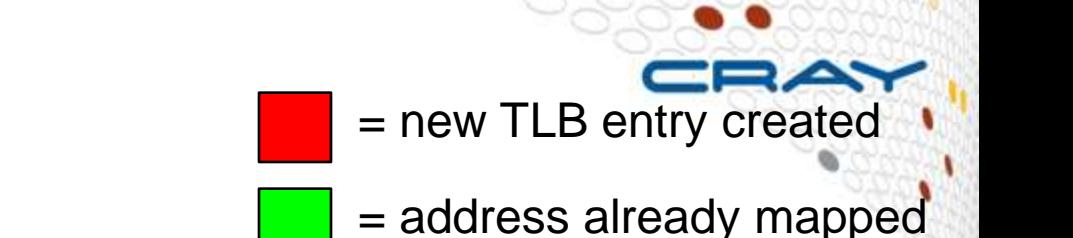

bad for the TLB non unit stride through the data

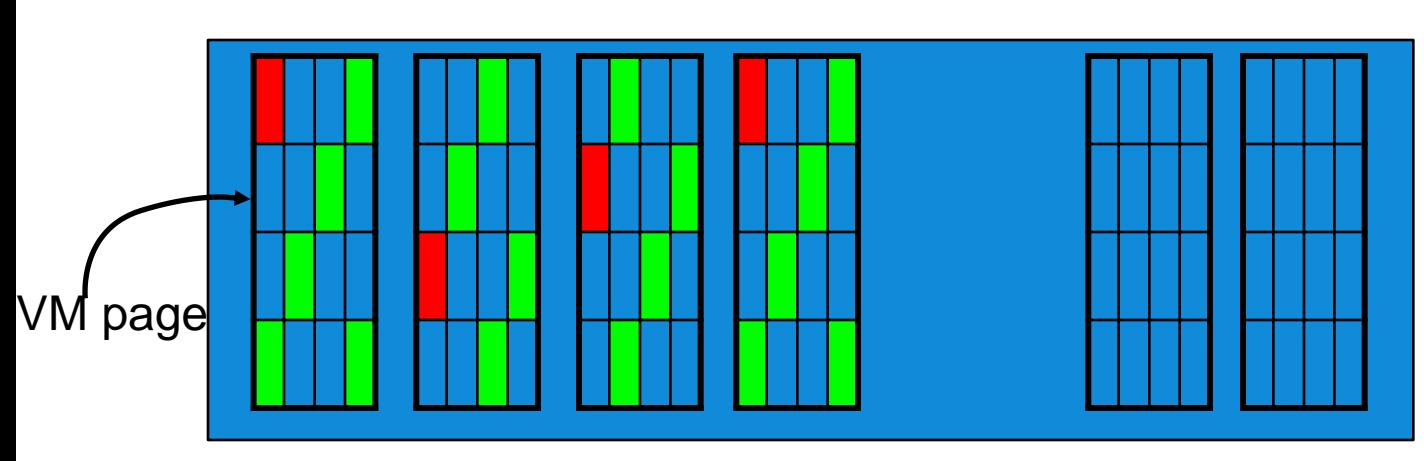

physical memory

#### VERY bad for the TLB

strides through the data which exceed the page size

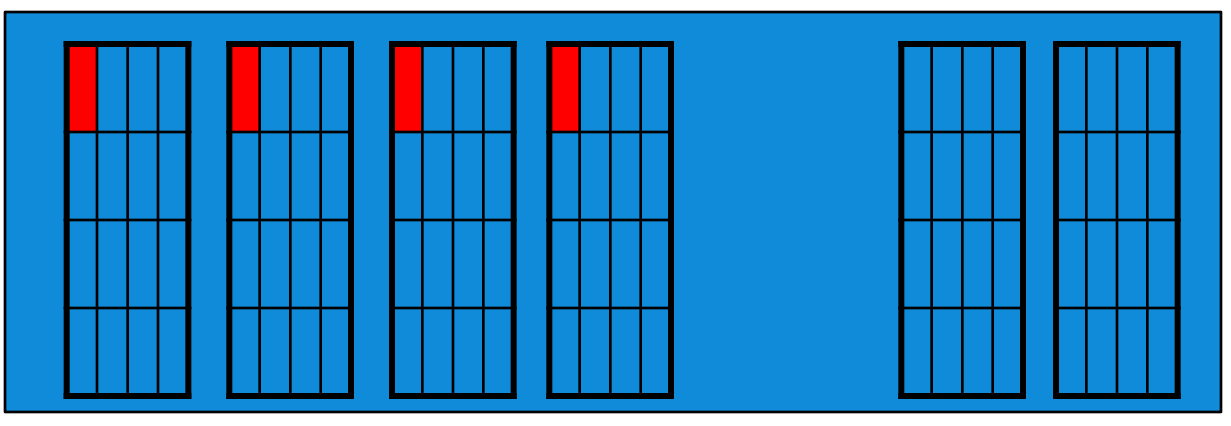

physical memory

## **Optimising for TLB**

#### ● **Aim to reuse data on a page**

• i.e. treat similarly to a cache

## ● **Standard-sized pages are 4kB**

- But you can use larger "huge" pages
	- 128kB, 512kB, 2MB,... 64MB
- Almost always benefit HPC applications
	- regular data accesses)
	- huge pages give fewer TLB misses
- Huge pages can also help communication performance

## ● **To use huge pages (see man intro\_hugepages)**

- Load chosen craype-hugepages\* module
	- See module avail craype-hugepages for list of available options
	- 2M or 8M are usually most successful on Cray XE6
- Compile as before
- Make sure this module is also loaded in PBS jobscript
	- quick cheat: can load a different-sized hugepages module at runtime
		- compile-time module enables hugepages, runtime one determines actual size

## **Loop Unrolling (Theory)**

#### ● **Increases the work per loop iteration**

- more computation per loop iteration
	- can pipeline better in CPU
	- more opportunities for vectorisation
- higher computational intensity
	- more floating point operations per memory operation (load or store)

## ● **Combination of loop blocking and unwinding**

- may completely unwind the loop
	- i.e. replace by complete set of scalar instructions

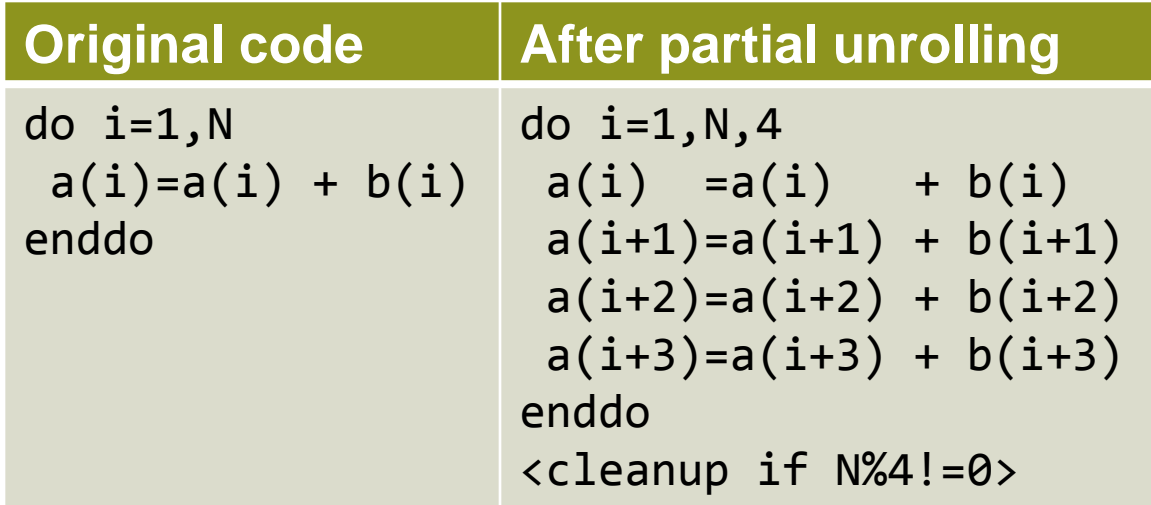

## **Loop Unrolling (Reality)**

- **Most optimising compilers will unroll loops automatically**
	- But probably will concentrate on inner loops

#### ● **When might we help?**

- If the compiler didn't unroll (and should have done)
- When the compiler doesn't know about tripcounts (this loop is small)
- When we have a small outer loop
	- maybe move it to be the innermost loop and completely unroll

#### ● **Avoid manually unrolling loops where possible**

- reduces portability
- optimal loop length for Interlagos may not suit Sandybridge

#### ● **Instead ask compiler to do it using directives, e.g.:**

• CCE: Force unrolling loop, optional i times. !DIR\$ unroll (i) #pragma \_CRI unroll i

#### • PGI: Force unrolling loop, optional i times. CPGI\$ unroll n:i #pragma loop unroll n:i

## **Vector Instructions (Vectorisation)**

- **Modern CPUs can perform multiple operations each cycle** 
	- Use special SIMD (Single Instruction Multiple Data) instructions
		- e.g. SSE, AVX
	- Operate on a "vector" of data
		- typically 2 or 4 double precision floats (on Interlagos)
	- Potentially gives speedup in floating point operations
	- Usually only one loop is vectorisable in loopnest
		- And most compilers only consider inner loop

## ● **Optimising compilers will use vector instructions**

- Relies on code being vectorisable
- Or in a form that the compiler can convert to be vectorisable
	- Some compilers are better at this than others

## **Helping vectorisation**

### ● **Is there a good reason for this?**

- There is an overhead in setting up vectorisation; maybe it's not worth it
	- Could you unroll inner (or outer) loop to provide more work?

## ● **Does the loop have dependencies?**

- information carried between iterations
	- $\bullet$  e.g. counter: **total = total + a(i)**
- No:
	- Tell the compiler that it is safe to vectorise
		- !dir\$ IVDEP directive above loop (CCE, bur works with most compilers)
		- C99: restrict keyword (or compile with -hrestrict=a with CCE)
- Yes:
	- Rewrite code to use algorithm without dependencies, e.g.
		- promote loop scalars to vectors (single dimension array)
		- use calculated values (based on loop index) rather than iterated counters, e.g.
			- Replace: **count = count + 2; a(count) = ...**
			- By: **a(2\*i) = ...**
		- move **if** statements outside the inner loop
			- may need temporary vectors to do this
	- If you need to do too much extra work to vectorise, may not be worth it.

## **When does the Cray Compiler vectorise?**

#### ● **The Cray compiler will only vectorise loops**

- Constant strides are best, indirect addressing is bad
- Can vectorise across inlined functions
- Needs to know loop tripcount (but only at runtime)
	- do/while loops should be avoided
- No recursion allowed
	- if you have this, consider rewriting the loop
- If you can't vectorise the entire loop, consider splitting it
	- so as much of the loop is vectorised as possible

### ● **Always check the compiler output to see what it did**

- CCE: -hlist=a
- GNU: -ftree-vectorizer-verbose=1
- PGI: -Minfo
- or (for the hard core) check the assembler generated

## ● **Clues from CrayPAT's HWPC measurements**

- export PAT RT HWPC=13 or 14 # Floating point operations SP,DP
- Complicated, but look for ratio of operations/instructions > 1
	- expect 4 for pure AVX with double precision floats

## **Let's consider a non-vectorisable loop**

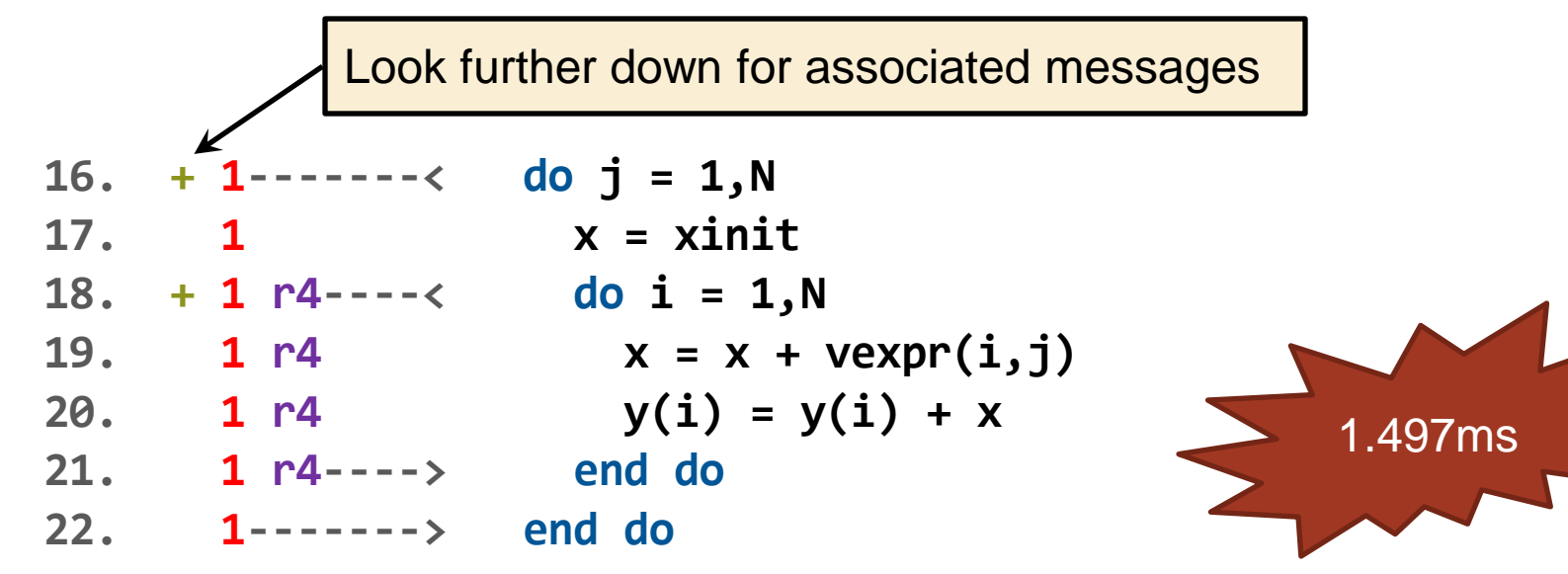

**ftn-6254** ftn: VECTOR File = bufpack.F90, Line =  $16$ 

A loop starting at line 16 was **not vectorized** because a recurrence was found on "y" at line 20.

**ftn-6005** ftn: SCALAR File = bufpack.F90, Line =  $18$ 

A loop starting at line 18 was **unrolled 4 times**.

**ftn-6254** ftn: VECTOR File = bufpack.F90, Line =  $18$ 

A loop starting at line 18 was not vectorized because a recurrence was found on "x" at line 19.

For more info, type: explain ftn-6254

## **Now make a small modification**

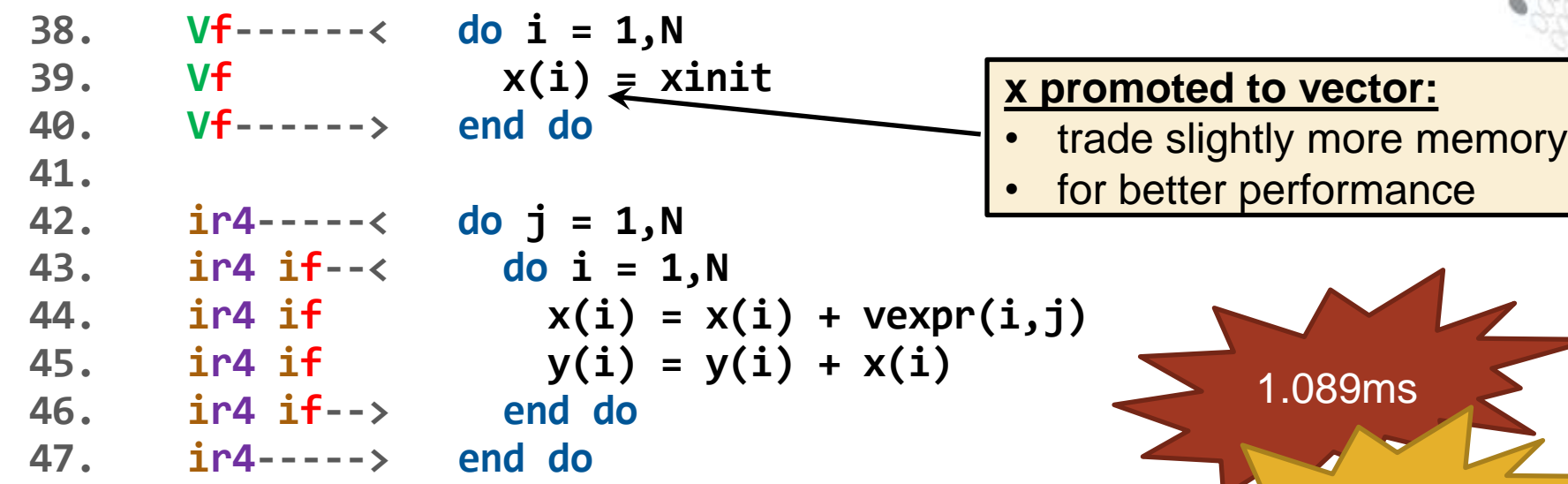

**ftn-6007** ftn: SCALAR File = bufpack.F90, Line =  $42$ 

A loop starting at line 42 was **interchanged** with the loop starting at line 43.

**ftn-6004** ftn: SCALAR File = bufpack.F90, Line =  $43$ 

A loop starting at line 43 was **fused** with the loop starting at line 38.

 $ftn-6204$  ftn: VECTOR File = bufpack.F90, Line = 38

A loop starting at line 38 was **vectorized**.

 $ftn-6208$  ftn: VECTOR File = bufpack.F90, Line =  $42$ 

A loop starting at line 42 was **vectorized** as part of the loop starting at line 38.

 $ftn-6005$  ftn: SCALAR File = bufpack.F90, Line =  $42$ 

A loop starting at line 42 was **unrolled 4 times**.

N.B. outer loop vectorisation here

-37%

**Are there any questions?**